Integrals between roots:¬

Return from fm\_integrate. Function  $n =$  1. a, b = 3.1830988618379067153776752674502872406891929148091M-1¬ 1.0000000000000000000000000000000000000000000000000M+0  $tol = 1.00000000M-50$  625 function calls were made in 0.00898 seconds. result  $=$  5.7773497395335385797995708297129790149486249054126M-1¬ Return from fm\_integrate. Function  $n =$  1. a, b = 1.5915494309189533576888376337251436203445964574046M-1¬ 3.1830988618379067153776752674502872406891929148091M-1  $tol = 1.00000000M-50$  621 function calls were made in 0.00597 seconds. result  $=$  -9.6228573792771553633639743773196105517247510129242M-2¬ Return from fm\_integrate. Function  $n =$  1. a, b = 1.0610329539459689051258917558167624135630643049364M-1¬ 1.5915494309189533576888376337251436203445964574046M-1  $tol = 1.00000000M-50$  621 function calls were made in 0.00633 seconds. result  $=$  3.3180864711596355781994042373404339367978767297861M-2¬ Return from fm\_integrate. Function  $n =$  1. a, b = 7.9577471545947667884441881686257181017229822870228M-2¬ 1.0610329539459689051258917558167624135630643049364M-1  $tol = 1.00000000M-50$  621 function calls were made in 0.00640 seconds. result  $=$  -1.6736842097169861026409348609048821723188584590872M-2¬ Return from fm\_integrate. Function  $n =$  1. a, b = 6.3661977236758134307553505349005744813783858296183M-2¬ 7.9577471545947667884441881686257181017229822870228M-2 tol = 1.00000000M-50¬ 621 function calls were made in 0.00634 seconds. result  $=$  1.0077845305950019642685759008299999650904096129034M-2¬ Return from  $fm\_integrate.$  Function  $n =$  1. a,  $b =$  5.3051647697298445256294587790838120678153215246819M-2¬ 6.3661977236758134307553505349005744813783858296183M-2  $tol = 1.00000000M-50$  621 function calls were made in 0.00662 seconds.  $result =$  -6.7305647848881219591595276553340100530447093910962M-3¬ Return from fm\_integrate. Function  $n =$  1. a, b = 4.5472840883398667362538218106432674866988470211559M-2¬ 5.3051647697298445256294587790838120678153215246819M-2  $tol = 1.00000000M-50$  621 function calls were made in 0.00641 seconds. result  $=$ 4.8124637259854815149951412808414283663588084602332M-3Return from fm\_integrate. Function  $n =$  1. a, b = 3.9788735772973833942220940843128590508614911435114M-2¬ 4.5472840883398667362538218106432674866988470211559M-2  $tol = 1.000000000-50$  621 function calls were made in 0.00621 seconds.  $result =$  -3.6116581364203427781559143010239762465442039949795M-3¬ Return from fm\_integrate. Function  $n =$  1. a, b = 3.5367765131532296837529725193892080452102143497879M-2¬ 3.9788735772973833942220940843128590508614911435114M-2  $tol = 1.00000000M-50$  621 function calls were made in 0.00691 seconds. result  $=$  2.8102671575628038940615327469723195840226819043156M-3¬ Return from fm\_integrate. Function  $n =$  1. a, b = 3.1830988618379067153776752674502872406891929148091M-2¬ 3.5367765131532296837529725193892080452102143497879M-2  $tol = 1.0000000000-50$  621 function calls were made in 0.00663 seconds. result  $=$  -2.2488862410230300914055173622976629168781558361034M-3¬ Return from fm\_integrate. Function  $n =$  1. a, b = 2.8937262380344606503433411522275338551719935589174M-2¬ 3.1830988618379067153776752674502872406891929148091M-2  $tol = 1.00000000M-50$  621 function calls were made in 0.00637 seconds. result  $=$  1.8403982929350623051957818165016726350960091535237M-3¬ Return from fm\_integrate. Function  $n =$  1. a, b = 2.6525823848649222628147293895419060339076607623409M-2¬ 2.8937262380344606503433411522275338551719935589174M-2  $tol = 1.00000000M-50$  621 function calls were made in 0.00642 seconds.  $result =$  -1.5339156626900416961202091061368634142959471984706M-3¬ Return from fm\_integrate. Function  $n =$  1. a, b = 2.4485375860291590118289809749617594159147637806224M-2¬ 2.6525823848649222628147293895419060339076607623409M-2  $tol = 1.00000000M-50$  621 function calls were made in 0.00635 seconds. result  $=$  1.2980916969380423515993143652677315703245712036171M-3¬ Return from fm\_integrate. Function  $n =$  1. a, b = 2.2736420441699333681269109053216337433494235105779M-2¬ 2.4485375860291590118289809749617594159147637806224M-2  $tol = 1.00000000M-50$  621 function calls were made in 0.00641 seconds. result  $=$  -1.1127598753535391590285313280015686544824357511656M-3¬ Return from fm\_integrate. Function  $n =$  1. a, b =

 2.1220659078919378102517835116335248271261286098728M-2¬ 2.2736420441699333681269109053216337433494235105779M-2 tol = 1.00000000M-50¬ 621 function calls were made in 0.00647 seconds. result  $=$  9.6446807289368045273787963558122035192387459329343M-4¬ Return from fm\_integrate. Function  $n =$  1. a, b = 1.9894367886486916971110470421564295254307455717557M-2¬ 2.1220659078919378102517835116335248271261286098728M-2  $tol = 1.00000000M-50$  621 function calls were made in 0.00659 seconds. result  $=$  -8.4396373434894899866832088007053121084009946923993M-4¬ Return from fm\_integrate. Function  $n =$  1. a, b = 1.8724110951987686561045148632060513180524664204760M-2¬ 1.9894367886486916971110470421564295254307455717557M-2 tol = 1.00000000M-50¬ 621 function calls were made in 0.00631 seconds. result  $=$  7.4471325229874937459913970823438943616409497057278M-4¬ Return from fm\_integrate. Function  $n =$  1. a, b = 1.7683882565766148418764862596946040226051071748940M-2¬ 1.8724110951987686561045148632060513180524664204760M-2 tol = 1.00000000M-50¬ 621 function calls were made in 0.00614 seconds. result  $=$  -6.6199650153356654003427782048208274113528131063151M-4¬ Return from fm\_integrate. Function  $n =$  1. a, b = 1.6753151904410035344093027723422564424679962709522M-2¬ 1.7683882565766148418764862596946040226051071748940M-2  $tol = 1.00000000M-50$  621 function calls were made in 0.00652 seconds. result  $=$  5.9233463733505375347014019529942579221907077086518M-4¬ Return from fm\_integrate. Function  $n =$  1. a, b = 1.5915494309189533576888376337251436203445964574046M-2¬ 1.6753151904410035344093027723422564424679962709522M-2 tol = 1.00000000M-50¬ 621 function calls were made in 0.00643 seconds. result  $=$  -5.3311798841531562023350240939207055336311781214489M-4¬ Return from fm\_integrate. Function  $n =$  1. a, b = 1.5157613627799555787512739368810891622329490070520M-2¬ 1.5915494309189533576888376337251436203445964574046M-2 tol = 1.00000000M-50¬ 621 function calls were made in 0.00630 seconds. result  $=$  4.8235788777450657515076377985962040589648695285535M-4¬ Return from fm\_integrate. Function  $n =$  1. a, b = 1.4468631190172303251716705761137669275859967794587M-2¬

1.5157613627799555787512739368810891622329490070520M-2¬

 $tol = 1.00000000M-50$  621 function calls were made in 0.00642 seconds. result  $=$  -4.3851741030594606945256154026332904362633537268501M-4¬ Return from fm\_integrate. Function  $n =$  1. a, b = 1.3839560268860463979902935945436031481257360499170M-2¬ 1.4468631190172303251716705761137669275859967794587M-2  $tol = 1.00000000M-50$  621 function calls were made in 0.00657 seconds. result  $=$  4.0039359181372799475476291433473430977752954516511M-4¬ Return from fm\_integrate. Function  $n =$  1. a, b = 1.3262911924324611314073646947709530169538303811705M-2¬ 1.3839560268860463979902935945436031481257360499170M-2  $tol = 1.00000000M-50$  621 function calls were made in 0.00643 seconds. result  $=$  -3.6703398062698571316534724841529488585193177550332M-4¬ Return from fm\_integrate. Function  $n =$  1. a, b = 1.2732395447351626861510701069801148962756771659237M-2¬ 1.3262911924324611314073646947709530169538303811705M-2  $tol = 1.00000000M-50$  621 function calls were made in 0.00673 seconds. result  $=$  3.3767654219762446815415178566553423395675469131575M-4¬ Return from fm\_integrate. Function  $n =$  1. a, b = 1.2242687930145795059144904874808797079573818903112M-2¬ 1.2732395447351626861510701069801148962756771659237M-2  $tol = 1.00000000M-50$  621 function calls were made in 0.00661 seconds. result  $=$  -3.1170573523852430021253592804581644048256788383789M-4¬ Return from fm\_integrate. Function  $n =$  1. a, b = 1.1789255043844098945843241731297360150700714499293M-2¬ 1.2242687930145795059144904874808797079573818903112M-2 tol = 1.00000000M-50¬ 621 function calls were made in 0.00636 seconds. result  $=$  2.8861997034583100324374901153604389973686035286819M-4¬ Return from fm\_integrate. Function  $n =$  1. a, b = 1.1368210220849666840634554526608168716747117552890M-2¬ 1.1789255043844098945843241731297360150700714499293M-2 tol = 1.00000000M-50¬ 621 function calls were made in 0.00648 seconds. result  $=$  -2.6800720054138336131098160055242090200376319832173M-4¬ Return from fm\_integrate. Function  $n =$  1. a, b = 1.0976202971854850742681638853276852554100665223480M-2¬ 1.1368210220849666840634554526608168716747117552890M-2  $tol = 1.00000000M-50$ 

621 function calls were made in 0.00701 seconds.¬

result  $=$ 

## 2.4952640145317214191596122244396516920735800873345M-4¬

Return from fm\_integrate. Function  $n =$  1. a, b = 1.0610329539459689051258917558167624135630643049364M-2¬ 1.0976202971854850742681638853276852554100665223480M-2  $tol = 1.00000000M-50$  621 function calls were made in 0.00642 seconds. result  $=$  -2.3289337121826420623792095344991661039717552361643M-4¬ Return from fm\_integrate. Function  $n =$  1. a, b = 1.0268060844638408759282823443388023357061912628417M-2¬ 1.0610329539459689051258917558167624135630643049364M-2  $tol = 1.00000000M-50$  621 function calls were made in 0.00644 seconds. result  $=$  2.1786973577394368794601739959139657769968379144558M-4¬ Return from fm\_integrate. Function  $n =$  1. a, b = 9.9471839432434584855552352107821476271537278587785M-3¬ 1.0268060844638408759282823443388023357061912628417M-2  $tol = 1.00000000M-50$  621 function calls were made in 0.00660 seconds. result  $=$  -2.0425435848059641559432926891074765685842612891265M-4¬ Return from fm\_integrate. Function  $n =$  1. a, b = 9.6457541267815355011444705074251128505733118630580M-3¬ 9.9471839432434584855552352107821476271537278587785M-3  $tol = 1.00000000M-50$  621 function calls were made in 0.00623 seconds. result  $=$  1.9187657140587402246697106553406753899398849047258M-4¬ Return from  $fm\_integrate.$  Function  $n =$  1. a,  $b =$  9.3620554759938432805225743160302565902623321023798M-3¬ 9.6457541267815355011444705074251128505733118630580M-3  $tol = 1.00000000M-50$  621 function calls were made in 0.00634 seconds. result  $=$  -1.8059079978042413919133604914887593712362940610981M-4¬ Return from fm\_integrate. Function  $n =$  1. a, b = 9.0945681766797334725076436212865349733976940423118M-3¬ 9.3620554759938432805225743160302565902623321023798M-3  $tol = 1.00000000M-50$  621 function calls were made in 0.00677 seconds. result  $=$  1.7027226128126681454259089148426239571378758238401M-4¬ Return from fm\_integrate. Function  $n =$  1. a, b = 8.8419412828830742093824312984730201130255358744698M-3¬ 9.0945681766797334725076436212865349733976940423118M-3  $tol = 1.00000000M-50$  621 function calls were made in 0.00662 seconds. result  $=$ 

-1.6081350135953799080043622448753126373734168840804M-4¬

Return from fm\_integrate. Function  $n =$  1. a, b = 8.6029698968592073388585818039196952451059267967814M-3¬ 8.8419412828830742093824312984730201130255358744698M-3  $tol = 1.000000000-50$  621 function calls were made in 0.00646 seconds. result  $=$  1.5212158389430460127924540697010739294800761247526M-4¬ Return from fm\_integrate. Function  $n =$  1. a, b = 8.3765759522050176720465138617112822123399813547609M-3¬ 8.6029698968592073388585818039196952451059267967814M-3  $tol = 1.00000000M-50$  621 function calls were made in 0.00649 seconds. result  $=$  -1.4411579924372293791227428109424123492310093409012M-4¬ Return from fm\_integrate. Function  $n =$  1. a, b = 8.1617919534305300394299365832058647197158792687414M-3¬ 8.3765759522050176720465138617112822123399813547609M-3  $tol = 1.0000000000-50$  621 function calls were made in 0.00652 seconds. result  $=$  1.3672578358598241725263662843047257818711863995222M-4¬ Return from fm\_integrate. Function  $n =$  1. a, b = 7.9577471545947667884441881686257181017229822870228M-3¬ 8.1617919534305300394299365832058647197158792687414M-3  $tol = 1.00000000M-50$  621 function calls were made in 0.00650 seconds. result  $=$  -1.2988996731061175887189212425497742473688617811831M-4¬ Return from fm\_integrate. Function  $n =$  1. a, b = 7.7636557605802602814089640669519200992419339385589M-3¬ 7.9577471545947667884441881686257181017229822870228M-3  $tol = 1.00000000M-50$  621 function calls were made in 0.00638 seconds. result  $=$  1.2355428826892943605251590936521389835040680212239M-4¬ Return from fm\_integrate. Function  $n =$  1. a, b = 7.5788068138997778937563696844054458111647450352598M-3¬ 7.7636557605802602814089640669519200992419339385589M-3  $tol = 1.00000000M-50$  621 function calls were made in 0.00643 seconds. result  $=$  -1.1767111944453139652987438187844291342414197131231M-4¬ Return from fm\_integrate. Function  $n =$  1. a, b = 7.4025554926462946869248262033727610248585881739747M-3¬ 7.5788068138997778937563696844054458111647450352598M-3  $tol = 1.00000000M-50$  621 function calls were made in 0.00634 seconds. result  $=$ 1.1219837115943179072872419273131921940135280335786M-4¬

Return from fm\_integrate. Function  $n =$  1. a, b =

 7.2343155950861516258583528805688346379299838972935M-3¬ 7.4025554926462946869248262033727610248585881739747M-3 tol = 1.00000000M-50¬ 621 function calls were made in 0.00640 seconds. result  $=$  -1.0709873608794940468553362334391968108744237096099M-4¬ Return from fm\_integrate. Function  $n =$  1. a, b = 7.0735530263064593675059450387784160904204286995758M-3¬ 7.2343155950861516258583528805688346379299838972935M-3  $tol = 1.00000000M-50$  621 function calls were made in 0.00634 seconds. result  $=$  1.0233905169475863827683355397591281242449259079633M-4¬ Return from fm\_integrate. Function  $n =$  1. a, b = 6.9197801344302319899514679727180157406286802495851M-3¬ 7.0735530263064593675059450387784160904204286995758M-3 tol = 1.00000000M-50¬ 621 function calls were made in 0.00643 seconds. result  $=$  -9.7889759678938849015301081658260797065838438006721M-5¬ Return from fm\_integrate. Function  $n =$  1. a, b = 6.7725507698678866284631388669155047674238147123598M-3¬ 6.9197801344302319899514679727180157406286802495851M-3 tol = 1.00000000M-50¬ 621 function calls were made in 0.00629 seconds. result  $=$  9.3724445915011925391242794678458608638664095250085M-5¬ Return from fm\_integrate. Function  $n =$  1. a, b = 6.6314559621623056570368234738547650847691519058524M-3¬ 6.7725507698678866284631388669155047674238147123598M-3 tol = 1.00000000M-50¬ 621 function calls were made in 0.00631 seconds. result  $=$  -8.9819447476863017180636723649087556595766557841746M-5¬ Return from fm\_integrate. Function  $n =$  1. a, b = 6.4961201261998096232197454437760964095697814587941M-3¬ 6.6314559621623056570368234738547650847691519058524M-3 tol = 1.00000000M-50¬ 621 function calls were made in 0.00636 seconds. result  $=$  8.6153515793847338177484856712098530836444250364711M-5¬ Return from fm\_integrate. Function  $n =$  1. a, b = 6.3661977236758134307553505349005744813783858296183M-3¬ 6.4961201261998096232197454437760964095697814587941M-3 tol = 1.00000000M-50¬ 621 function calls were made in 0.00664 seconds. result  $=$  -8.2707526959199193929850083657079875872737212256448M-5¬ Return from fm\_integrate. Function  $n =$  1. a, b = 6.2413703173292288536817162106868377268415547349199M-3¬

 <sup>6.3661977236758134307553505349005744813783858296183</sup>M-3¬

 $tol = 1.00000000M-50$  621 function calls were made in 0.00654 seconds. result  $=$  7.9464231795303980429774389597786027249199929561706M-5¬ Return from fm\_integrate. Function  $n =$  1. a, b = 6.1213439650728975295724524374043985397869094515560M-3¬ 6.2413703173292288536817162106868377268415547349199M-3  $tol = 1.00000000M-50$  621 function calls were made in 0.00647 seconds. result  $=$  -7.6408039560187047731158683309697309137258889407026M-5¬ Return from fm\_integrate. Function  $n =$  1. a, b = 6.0058469091281258780710854102835608314890432354889M-3¬ 6.1213439650728975295724524374043985397869094515560M-3  $tol = 1.00000000M-50$  621 function calls were made in 0.00635 seconds. result  $=$  7.3524830217933700762320034694714168544873395150600M-5¬ Return from fm\_integrate. Function  $n =$  1. a, b = 5.8946275219220494729216208656486800753503572496465M-3¬ 6.0058469091281258780710854102835608314890432354889M-3  $tol = 1.00000000M-50$  621 function calls were made in 0.00645 seconds. result  $=$  -7.0801791041854841486423083558844940425665702086153M-5¬ Return from fm\_integrate. Function  $n =$  1. a, b = 5.7874524760689213006866823044550677103439871178348M-3¬ 5.8946275219220494729216208656486800753503572496465M-3  $tol = 1.00000000M-50$  621 function calls were made in 0.00635 seconds. result  $=$  6.8227274011498760067944465378134525472431884883106M-5¬ Return from fm\_integrate. Function  $n =$  1. a, b = 5.6841051104248334203172772633040843583735587764449M-3¬ 5.7874524760689213006866823044550677103439871178348M-3 tol = 1.00000000M-50¬ 621 function calls were made in 0.00655 seconds. result  $=$  -6.5790671033290244633203037426855268187281380481245M-5¬ Return from fm\_integrate. Function  $n =$  1. a, b = 5.5843839681366784480310092411408548082266542365072M-3¬ 5.6841051104248334203172772633040843583735587764449M-3 tol = 1.00000000M-50¬ 621 function calls were made in 0.00626 seconds. result  $=$  6.3482304483503646564092990612286008535876661324845M-5¬ Return from fm\_integrate. Function  $n =$  1. a, b = 5.4881014859274253713408194266384262770503326117399M-3¬ 5.5843839681366784480310092411408548082266542365072M-3  $tol = 1.00000000M-50$ 

621 function calls were made in 0.00636 seconds.¬

result  $=$ 

## -6.1293330960363211958424800374091146005822128746880M-5¬

Return from fm\_integrate. Function  $n =$  1. a, b = 5.3950828166744181616570767244920122723545642623884M-3¬ 5.4881014859274253713408194266384262770503326117399M-3  $tol = 1.00000000M-50$  621 function calls were made in 0.00634 seconds. result  $=$  5.9215656454381444087235576403552486994663688393658M-5¬ Return from fm\_integrate. Function  $n =$  1. a, b = 5.3051647697298445256294587790838120678153215246819M-3¬ 5.3950828166744181616570767244920122723545642623884M-3  $tol = 1.00000000M-50$  621 function calls were made in 0.00676 seconds. result  $=$  -5.7241861414650591764472053514846569963790588917501M-5¬ Return from fm\_integrate. Function  $n =$  1. a, b = 5.2181948554719782219306151925414544929331031390314M-3¬ 5.3051647697298445256294587790838120678153215246819M-3  $tol = 1.00000000M-50$  621 function calls were made in 0.00638 seconds. result  $=$  5.5365134413378300357632712394995007180875981489352M-5¬ Return from fm\_integrate. Function  $n =$  1. a, b = 5.1340304223192043796414117216940116785309563142083M-3¬ 5.2181948554719782219306151925414544929331031390314M-3  $tol = 1.00000000M-50$  621 function calls were made in 0.00641 seconds. result  $=$  -5.3579213299316539585433567854408575153569457159186M-5¬ Return from  $fm\_integrate.$  Function  $n =$  1. a,  $b =$  5.0525378759331852625042464562702972074431633568399M-3¬ 5.1340304223192043796414117216940116785309563142083M-3  $tol = 1.00000000M-50$  621 function calls were made in 0.00633 seconds. result  $=$  5.1878332889196134472973617847809604329953753104269M-5¬ Return from  $fm\_integrate.$  Function  $n =$  1. a,  $b =$  4.9735919716217292427776176053910738135768639293893M-3¬ 5.0525378759331852625042464562702972074431633568399M-3  $tol = 1.00000000M-50$  621 function calls were made in 0.00645 seconds. result  $=$  -5.0257178379985159390106501017437101883177310491479M-5¬ Return from fm\_integrate. Function  $n =$  1. a, b = 4.8970751720583180236579619499235188318295275612448M-3¬ 4.9735919716217292427776176053910738135768639293893M-3  $tol = 1.00000000M-50$  621 function calls were made in 0.00635 seconds. result  $=$ 

4.8710843777927334889133495229348423512350591871567M-5¬

Return from fm\_integrate. Function  $n =$  1. a, b = 4.8228770633907677505722352537125564252866559315290M-3¬ 4.8970751720583180236579619499235188318295275612448M-3  $tol = 1.000000000-50$  621 function calls were made in 0.00664 seconds. result  $=$  -4.7234794736314030856813727016447915632879654576091M-5¬ Return from fm\_integrate. Function  $n =$  1. a, b = 4.7508938236386667393696645782840108069987953952375M-3¬ 4.8228770633907677505722352537125564252866559315290M-3  $tol = 1.00000000M-50$  621 function calls were made in 0.00628 seconds. result  $=$  4.5824835275614330181373237114240044073311351650250M-5¬ Return from fm\_integrate. Function  $n =$  1. a, b = 4.6810277379969216402612871580151282951311660511899M-3¬ 4.7508938236386667393696645782840108069987953952375M-3  $tol = 1.000000000M-50$  621 function calls were made in 0.00632 seconds. result  $=$  -4.4477077929249149316617406357842846681461367343560M-5¬ Return from fm\_integrate. Function  $n =$  1. a, b = 4.6131867562868213266343119818120104937524534997234M-3¬ 4.6810277379969216402612871580151282951311660511899M-3  $tol = 1.00000000M-50$  621 function calls were made in 0.00610 seconds. result  $=$  4.3187916917861984346714594068317427007057653646353M-5¬ Return from fm\_integrate. Function  $n =$  1. a, b = 4.5472840883398667362538218106432674866988470211559M-3¬ 4.6131867562868213266343119818120104937524534997234M-3  $tol = 1.000000000-50$  621 function calls were made in 0.00697 seconds. result  $=$  -4.1954004005996653954691372546698910296838659928775M-5¬ Partial sums:¬ .48150640016058230434631733919810179597761498041202 ¬ .51468726487217866012831138157150613534559374770988 ¬ .49795042277500879910190203296245731362240516311900 ¬ .50802826808095881874458779197075731327330925924804 ¬ .50129770329607069678542826431542330322026454985694 ¬ .50611016702205617830042340559626473158662335831718 ¬ .50249850888563583552226749129524075534007915432220 ¬ .50530877604319863941632902404221307492410183622651 ¬ .50305988980217560932492350667991541200722368039041 ¬ .50490028809511067163011928849641708464231968954393 ¬ .50336637243242062993399907939028022122802374234546 ¬ .50466446412935867228559839375554795279834831354908 ¬ .50355170425400513312656986242754638414386587779791 ¬ .50451617232689881357930774206312760449578975239121 ¬ .50367220859254986458063942118305707328494965292197 ¬

.50441692184484861395523856089129146272111374789254 ¬

 .50375492534331504741520428307080937997997846658191 ¬ .50434725998065010116867442326610880577219753735277 ¬ .50381414199223478554844092085671673521883441954063 ¬ .50429649988000929212359168463657635562473090649348 ¬ .50385798246970334605413912309631302658110457112080 ¬ .50425837606151707404889388601064776089088210066596 ¬ .50389134208089008833572853876223246600503016889046 ¬ .50422901862308771280388269054789800023898692358178 ¬ .50391731288784918850367015461985218379850435569794 ¬ .50420593285819501950691390363138822769824121605081 ¬ .50393792565765363614560292203083580679623745285248 ¬ .50418745205910680828751888325327977196544481086122 ¬ .50395455868788854408128096229982985535504763533760 ¬ .50417242842366248776922697969942125193274731912905 ¬ .50396817406518189135363265043051050427588889300013 ¬ .50416005063658776537609962149604457181488288149061 ¬ .50397945983680734123690828544689569587775925208450 ¬ .50414973209808860805145087633837995827347303966688 ¬ .50398891859672907006065044011389242700973569797847 ¬ .50414104018062337466192968552086253440268370559095 ¬ .50399692438137965172401741123976829316776060465686 ¬ .50413365016496563414127004786819876574594772329681 ¬ .50400376019765502238239815574394378832121083711869 ¬ .50412731448592395181845067165330900221956124392081 ¬ .50400964336647942042192079727143055930613710194950 ¬ .50412184173763885221264952146416187852553845475286 ¬ .50401474300155090280796398784081795884445101238190 ¬ .50411708205324566144624082139479387165687550497270 ¬ .50401919229356672259722552031313561085980966653469 ¬ .50411291673948173452261676310781406946844833062994 ¬ .50402309729200487150543612638416498191185256407210 ¬ .50410925080779871884361361124087708044268900832246 ¬ .50402654328083951964968376115722000056681627111021 ¬ .50410600751263482363011353554681778659406547103977 ¬ .50402959947307463658238237686350808928492821215036 ¬ .50410312430329257028314469689820280345347308554551 ¬ .50403232251225071544165827381464395851304741984342 ¬ .50410054978626221420172621828002209303851985172831 ¬ .50403475911522892395709301524259523777033257034783 ¬ .50409824141971242760365710823320752377886844700915 ¬ .50403694808875206439169868343283343263286262488040 ¬ .50409616374520644583578591900923698511985728856880 ¬ .50403892188379179524402144695572213854989349797988 ¬ .50409428701820517354437907966811713355707437396137 ¬ .50404070780490585700479364610026272498192080450421 ¬ .50409258613779505313926661971811053458625075825731 ¬ .50404232895941506797987651321709309748436758094682 ¬ .50409103980319299531476564671232244590787993153869 ¬ .50404380500845668128390883298530599799224705188412 ¬ .50408962984373229561409020622242023803632036323577 ¬ .50404515276580304646477358881606239518963890186843 ¬ .50408834068272090844912030341013071261664595952207 ¬ .50404638667871491179516561203758401370634912086214 ¬

Aitken extrapolation of the partial sums: 1 extrapolations. Estimated error = 4.6020M-9¬ 2 extrapolations. Estimated error = 1.0704M-12¬ 3 extrapolations. Estimated error = 3.9603M-16¬

```
 4 extrapolations. Estimated error = 2.0709M-19¬
   5 extrapolations. Estimated error = 1.4338M-22¬
   6 extrapolations. Estimated error = 1.2602M-25¬
   7 extrapolations. Estimated error = 1.3649M-28¬
   8 extrapolations. Estimated error = 1.7803M-31¬
   9 extrapolations. Estimated error = 2.7450M-34¬
 10 extrapolations. Estimated error = 4.9229M-37¬
 11 extrapolations. Estimated error = 1.0112M-39¬
 12 extrapolations. Estimated error = 2.3374M-42¬
 13 extrapolations. Estimated error = 5.8948M-45¬
 14 extrapolations. Estimated error = 1.4235M-47¬
 15 extrapolations. Estimated error = 3.2830M-50¬
 16 extrapolations. Estimated error = 1.6830M-51¬
 17 extrapolations. Estimated error = 3.5136M-52¬
 18 extrapolations. Estimated error = 1.8222M-51¬
The last two estimates after 17 Aitken extrapolations =
            .50406706190692837198985611774114822962498502821264 ¬
            .50406706190692837198985611774114822962498502821264 ¬
```
Cohen's alternating series extrapolation method:¬

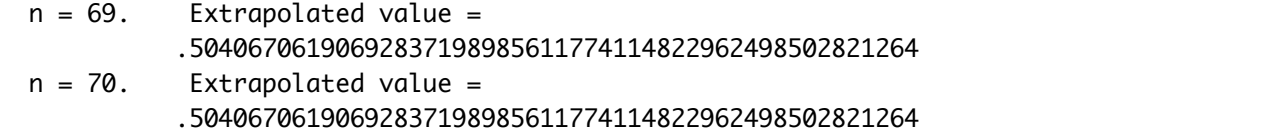

```
For this example problem, there is a closed-form answer: Sin(1) - Ci(1) = .50406706190692837198985611774114822962498502821264 ¬
```